## **PolyMapBasic.jl**

by Thomas Purdy, help from Lauresa Stilling.

I wrote a small Julia library, PolyMapBasic.jl which does a few things with polynomial functors. It makes use of Catlab's schema categories, GraphViz, and Poly.jl.

- FinPolyMap, a data structure representing a map between two polynomials.
- GraphPoly, a function which can graph a FinPoly
- Definitions for  $\curlyvee$  and  $\lhd,$  defined in terms of  $+$ , \* and ⊗ from Poly.jl.

Code can be seen here: https://github.com/neonWhiteout/PolyMapBasic

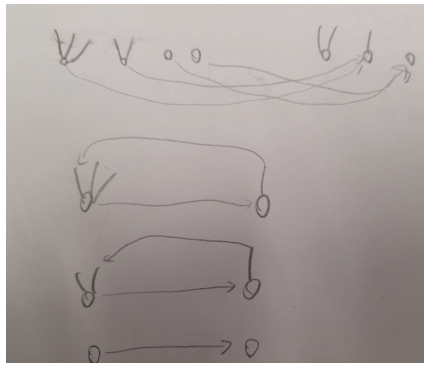

Is represented by:

|                                                                                                    |                                   |                                            |        |  |  |  |  |  | julia> srcposa = [3,2,0,0]; tgtposa = [2, 1, 0]; posmap = [2,2,3,3]; dirmap = [2 => [1], 2 => [2], 3 => Vector{Int}(), 3 => Vector{Int}()]; |  |  |  |  |  |  |  |
|----------------------------------------------------------------------------------------------------|-----------------------------------|--------------------------------------------|--------|--|--|--|--|--|----------------------------------------------------------------------------------------------------|--|--|--|--|--|--|--|
| julia> FinPolyMap(srcposa, tgtposa, posmap, dirmap)<br>FinPolyMap {SrcPos:4, SrcDir:5, TgtPos:3, TgtDir:3, $\varphi$ #:2} |                                   |                                            |        |  |  |  |  |  |                                                                                                    |  |  |  |  |  |  |  |
| <b>SrcPos</b>                                                                                                    |                                   | φ                                          |        |  |  |  |  |  |                                                                                                    |  |  |  |  |  |  |  |
|                                                                                                    | 1<br>$\overline{2}$<br>3<br>4     | $\overline{2}$<br>$\overline{2}$<br>3<br>3 |        |  |  |  |  |  |                                                                                                    |  |  |  |  |  |  |  |
|                                                                                                    |                                   |                                            |        |  |  |  |  |  |                                                                                                    |  |  |  |  |  |  |  |
| SrcDir                                                                                                    |                                   | srcpoly                                    |        |  |  |  |  |  |                                                                                                    |  |  |  |  |  |  |  |
|                                                                                                    | 1<br>$\overline{\mathbf{2}}$      | 1<br>$\mathbf{1}$                          |        |  |  |  |  |  |                                                                                                    |  |  |  |  |  |  |  |
|                                                                                                    | 3<br>4                            | $\mathbf{1}$<br>$\mathbf 2$                |        |  |  |  |  |  |                                                                                                    |  |  |  |  |  |  |  |
|                                                                                                    | 5                                 | $\overline{2}$                             |        |  |  |  |  |  |                                                                                                    |  |  |  |  |  |  |  |
| TgtDir                                                                                                    |                                   | tgtpoly                                    |        |  |  |  |  |  |                                                                                                    |  |  |  |  |  |  |  |
|                                                                                                    |                                   |                                            |        |  |  |  |  |  |                                                                                                    |  |  |  |  |  |  |  |
|                                                                                                    | 1<br>$\overline{\mathbf{2}}$<br>3 | $\overline{2}$                             |        |  |  |  |  |  |                                                                                                    |  |  |  |  |  |  |  |
| $\phi$ #                                                                                                    | $\varphi$ $\sharp$ sp             | $\varphi \sharp \mathsf{td}$               | φ♯sd   |  |  |  |  |  |                                                                                                    |  |  |  |  |  |  |  |
| 1<br>$\overline{2}$                                                                                                    | ц<br>$\overline{2}$               | 3<br>$\overline{3}$                        | 1<br>5 |  |  |  |  |  |                                                                                                    |  |  |  |  |  |  |  |

Graphing a FinPoly as a corolla:

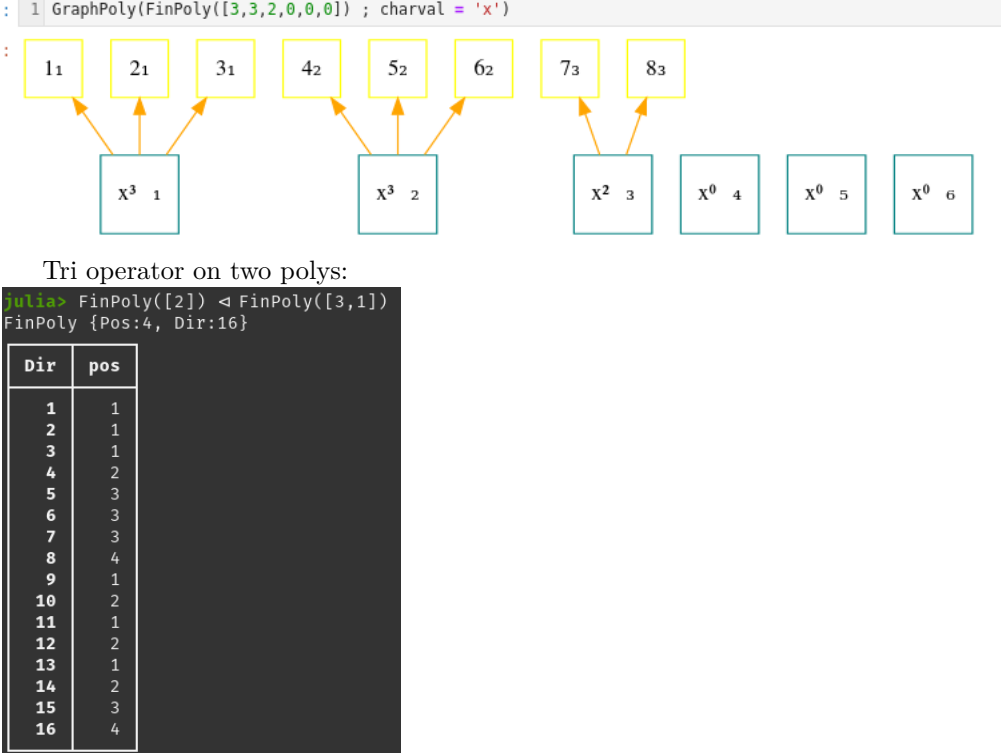

Further areas of development would include defining functions on mappings, allowing mappings to act as Moore machines and move between states, graphing mappings.

There should also be more assert statements, to ensure malformed input isn't accepted.